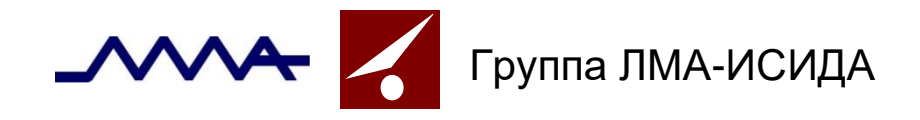

## *Решения для банков*

## **Система управления залоговым имуществом банка**

## *Обзор программной системы*

**Система управления залоговым имуществом банка** обеспечивает оперативное ведение досье предметов залога, составление и согласование графика планового мониторинга предметов залога, хранение документов с результатами мониторинга, а также предоставляет персональный ежедневник для сотрудника залогового подразделения.

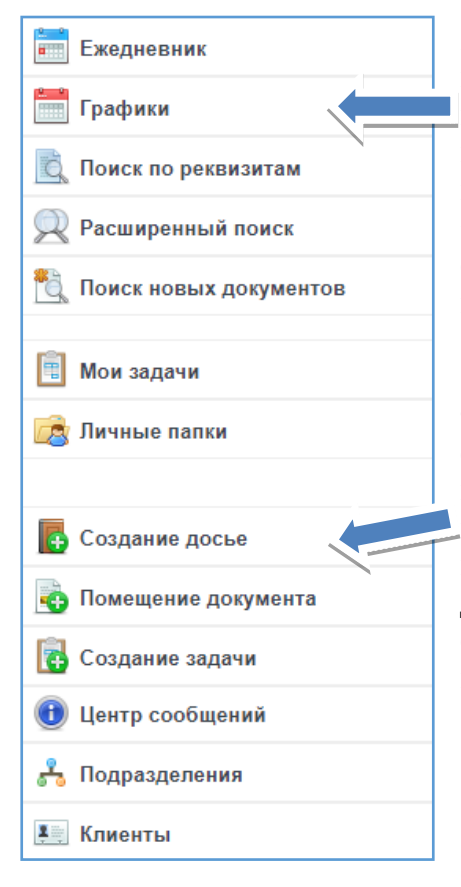

Мониторинг предметов залога, как правило, выполняется на плановой основе. При этом для разных видов залога устанавливается различная периодичность мониторинга, в данный процесс вовлекаются сотрудники многих подразделений банка. С учетом этого для организации процесса мониторинга очень важно иметь согласованный график мероприятий и контролировать его исполнение.

Формирование досье предмета залога заключается в создании совокупности документов, описывающих предмет залога. Полнота досье обеспечивается возможностью описания разнообразных характеристик предметов залога и информации о конкретном договоре: обязательства заёмщика, информация о страховании предмета залога, оценки стоимости, наличие обременений и др.

Все документы, создаваемые в системе на основе вводимой информации, формируются на основе специализированных шаблонов (встроенный текстовый редактор). Структура шаблонов легко корректируется и видоизменяется непосредственно специалистами банка.

Все сведения о предмете залога имеют версии, каждая редакция сведений – авторизована.

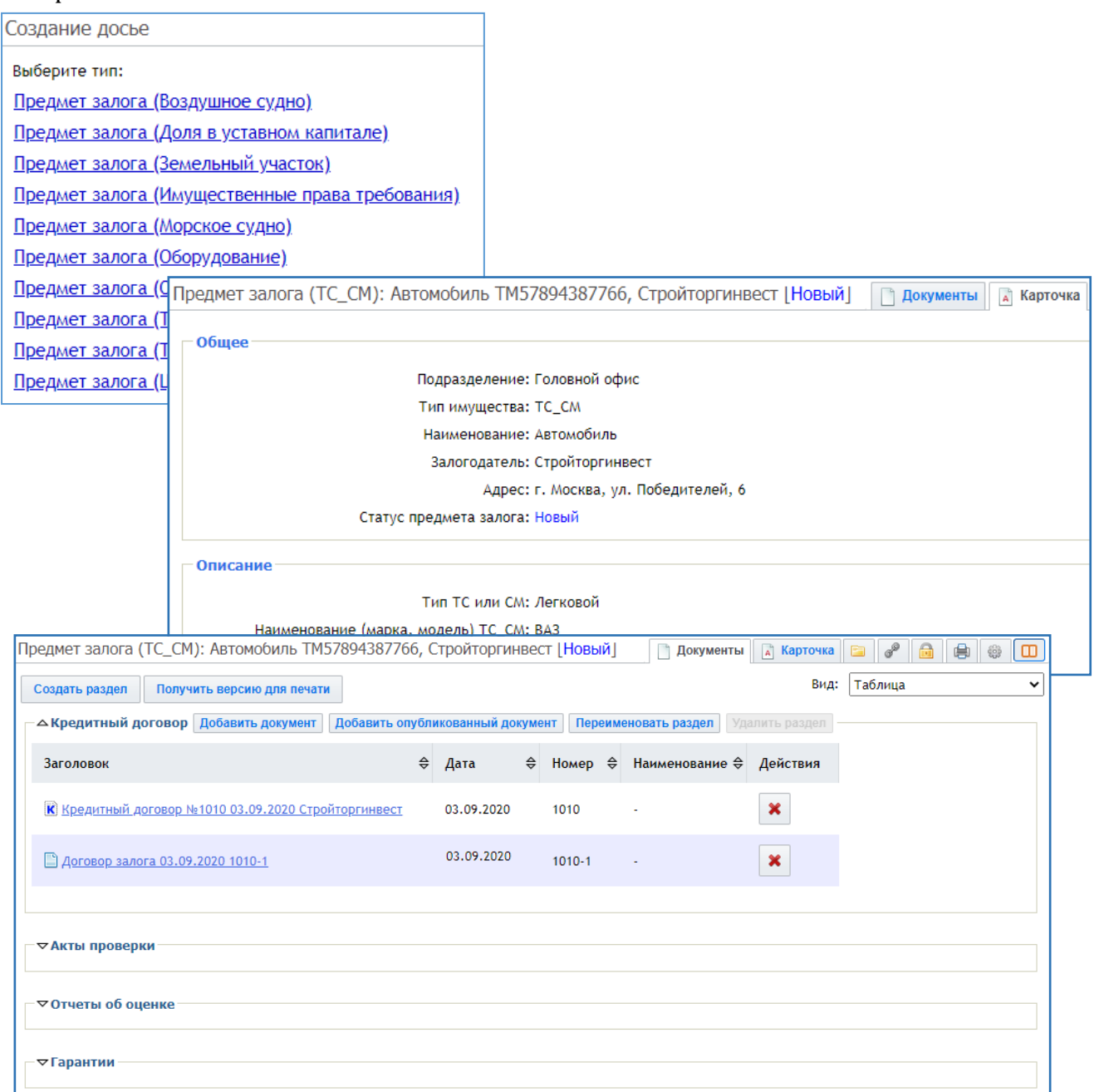

## Любые изменения досье записываются в специализированный журнал аудита:

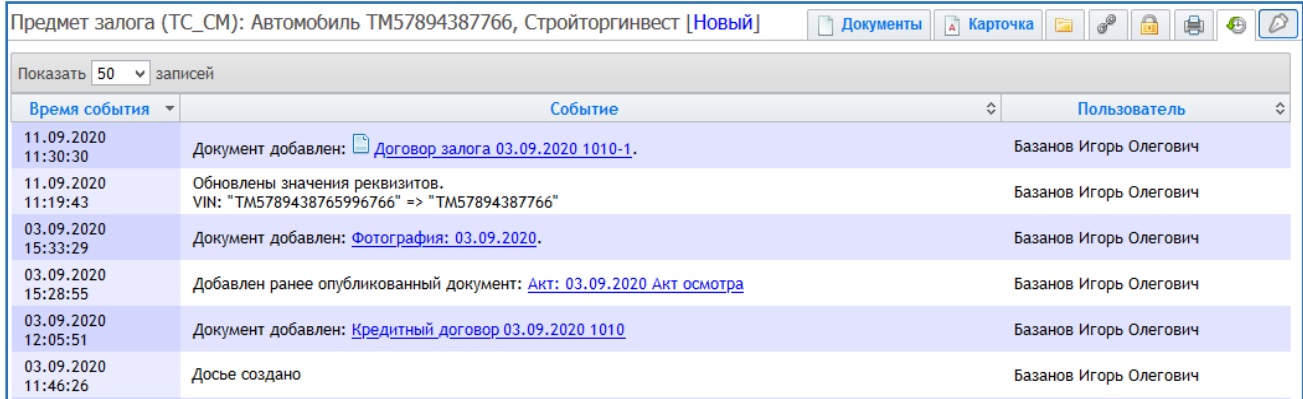

С учетом того, что в досье помещается любая имеющаяся информация по предмету залога, залогодателю и заемщикам; вся информация досье датирована, а все изменения авторизованы, досье выступает единым хранилищем всех прямых и косвенных сведений о предмете залога.

Изменения в досье предмета залога дополнительно фиксируются в смене статусов предмета залога:

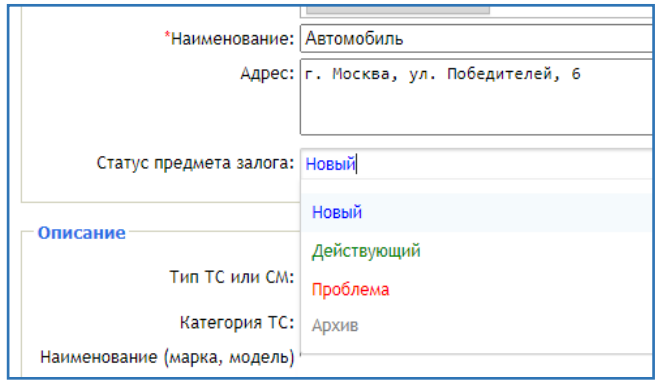

«Новый» - досье предмета залога находится на этапе формирования, «Действующий» - предмет залога находится на этапе включения в договор залога, выполняется плановый мониторинг состояния предмета залога, «Проблема» - при выполнении планового мониторинга был установлении отрицательный результат проверки, «Архив» - вся работа с данным предметом залога завершена.

Информация в досье может быть помещена различными способами: присоединена сканированная электронная копия документа; присоединен файл, полученный по электронной почте (без промежуточного сохранения на жесткий диск компьютера);

сведения набраны непосредственно в системе с помощью Wordподобного текстового редактора (с использованием шаблонов).

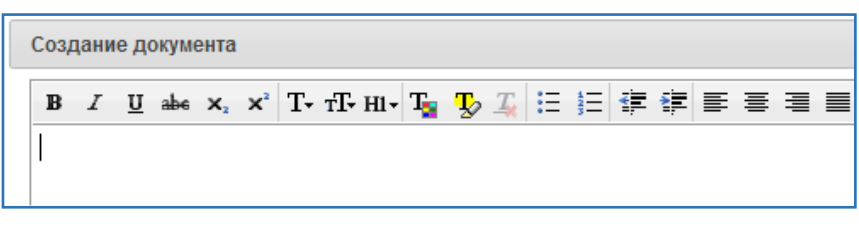

Формирование графика планового мониторинга предметов залога представляет собой процесс наполнения его списком задач на плановую проверку предметов залога, как автоматически, на основании даты предыдущих задач, так и вручную.

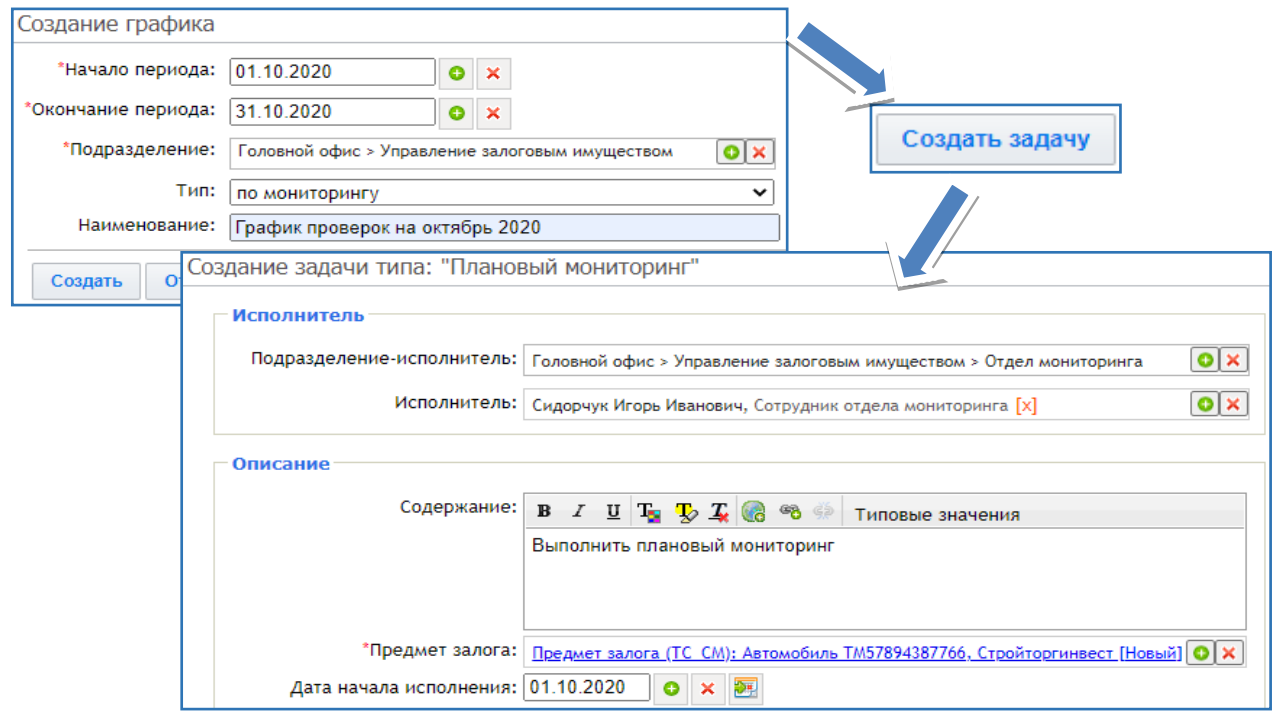

Графику автоматически устанавливается статус «Формируется», все задачи графика получают статус «Новая»:

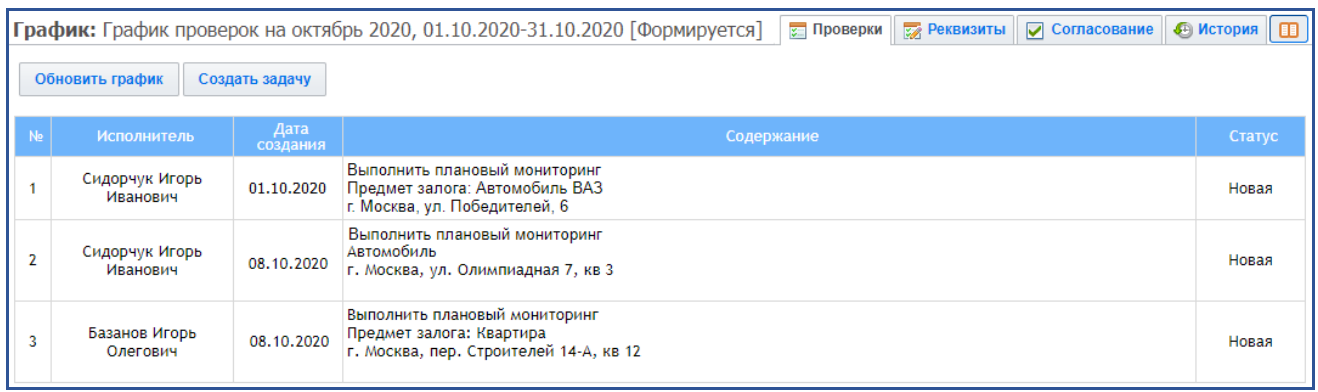

Сформированный график направляется на согласование руководству залоговой службы банка по заранее определенному маршруту:

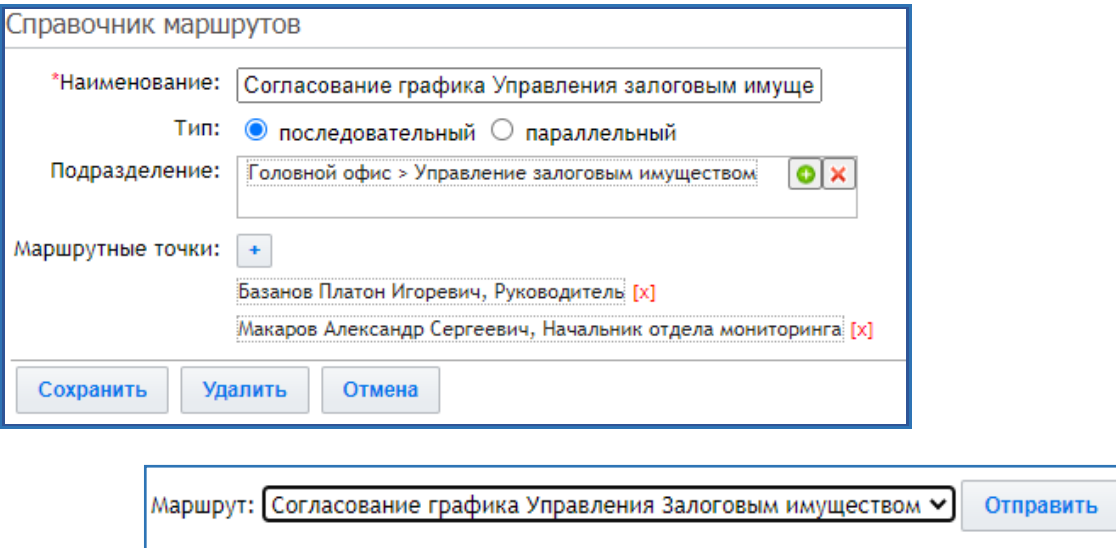

График становится доступным в списке для согласования. Возврат на доработку вернет график с замечаниями пользователю, его формировавшему.

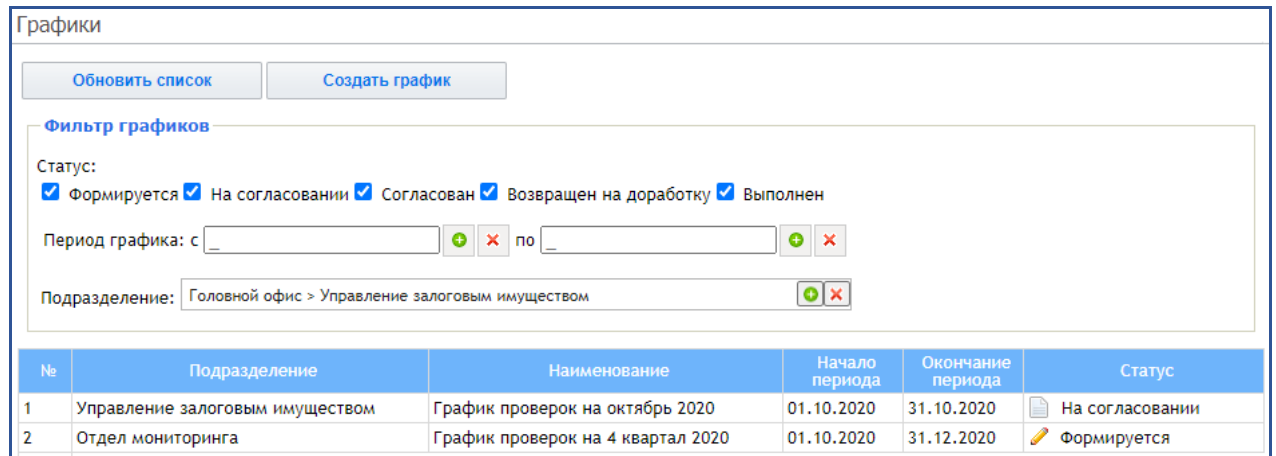

Прошедший согласование график получает статус «Согласован» и отдается в работу:

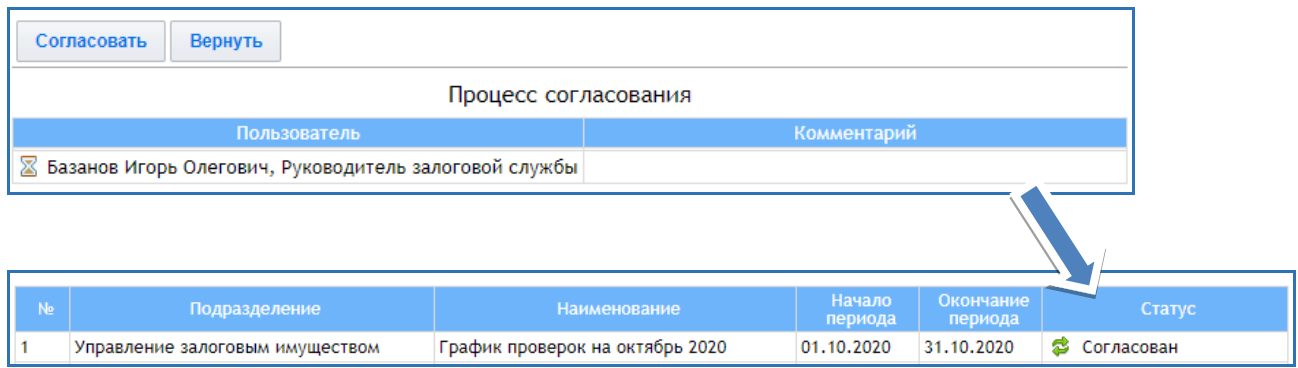

Список задач для исполнения пользователь получает в сеансе «Мои задачи».

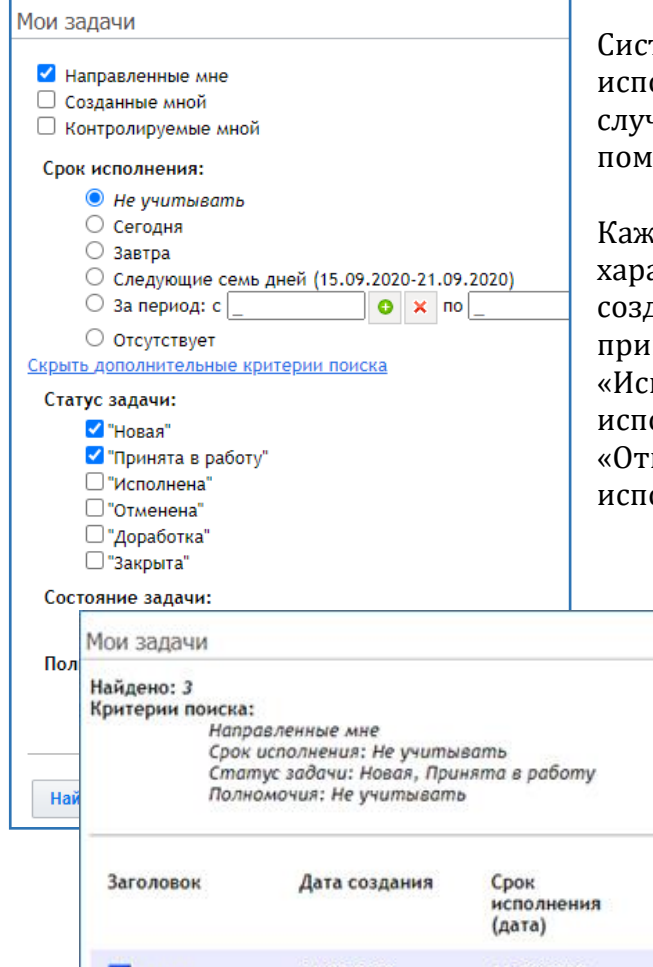

Система автоматически следит за исполнением задач и меняет их статусы. В случае неисполнения задачи в срок она помечается как просроченная.

Каждое состояние жизненного цикла задачи характеризуется статусом: «Новая» - на этапе создания, «Принята в работу» - на этапе принятия в работу исполнителем, «Исполнена» - после завершения работ по исполнению и ввода отчета об исполнении, «Отменена» - при отмене необходимости исполнения

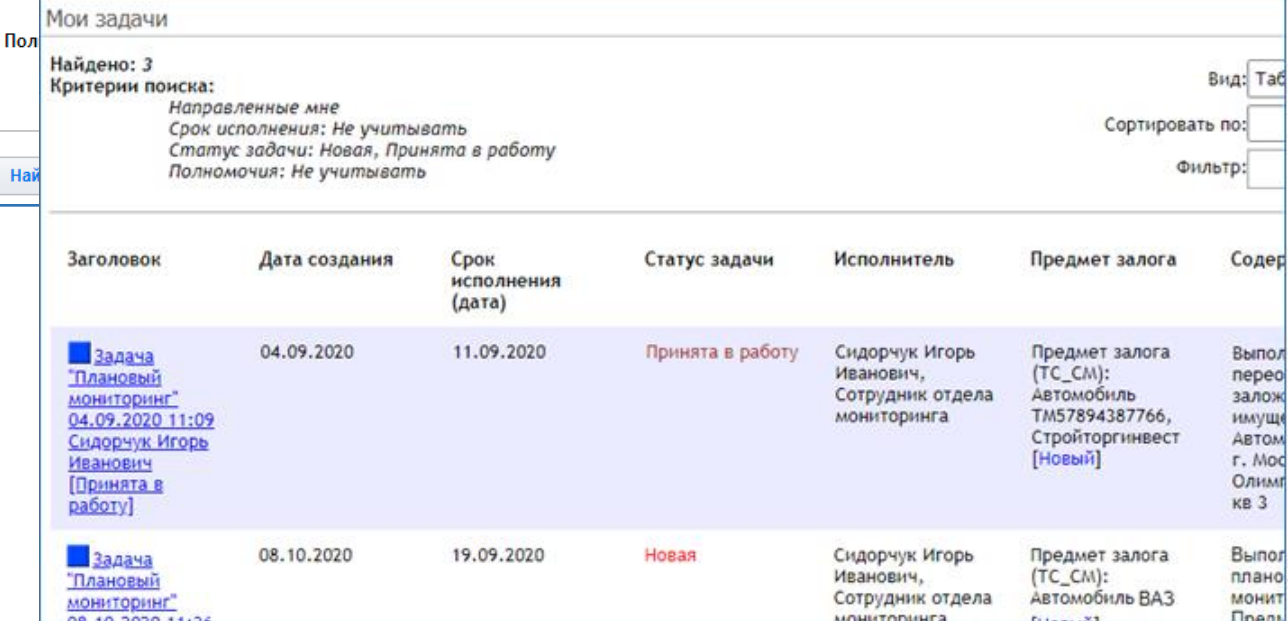

Система автоматически создает событие, связанное с задачей и в ежедневнике пользователя. В событии указывается информация о статусе задачи и сроке выполнения.

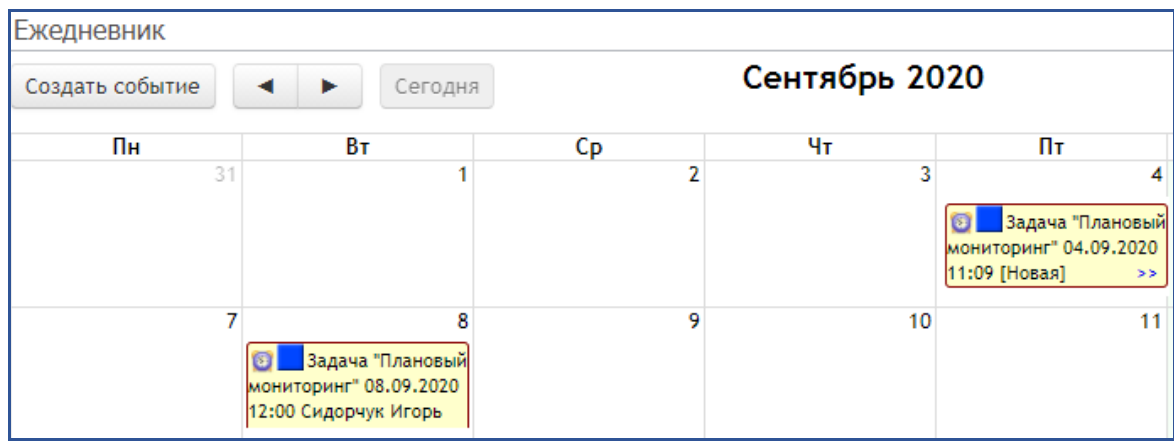

Факт выполнения задачи подтверждается присоединением документов–результатов проверки имущества. Список подтверждающих документов задается как общий для всех задач данного типа, так и может быть изменен автором задачи в рамках конкретной задачи. Такими документами могут быть: «Акт», «Отчёт», «Фотография» и др.

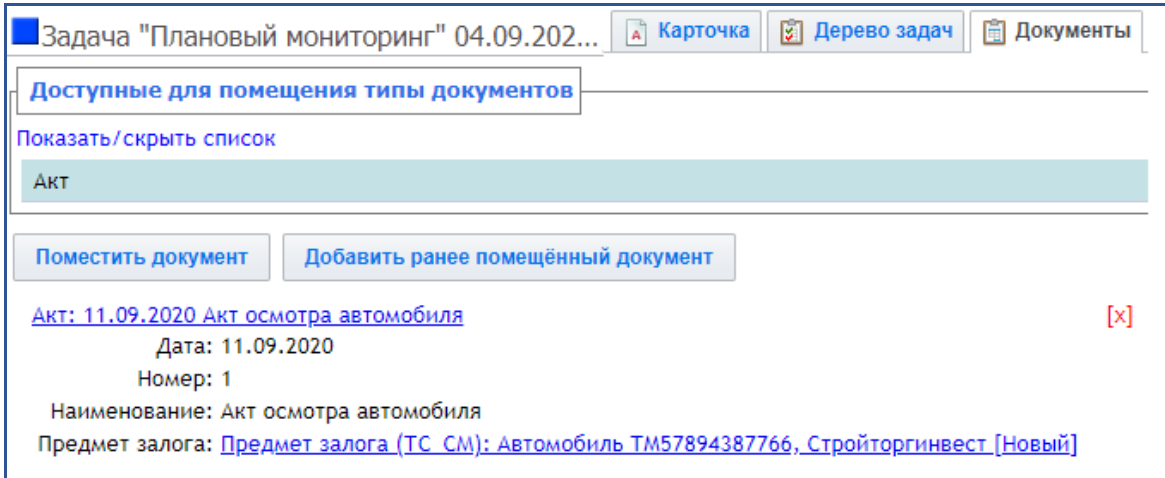

После присоединения подтверждающих документов мероприятие считается выполненным и можно закрывать задачу, указав факт выполнения:

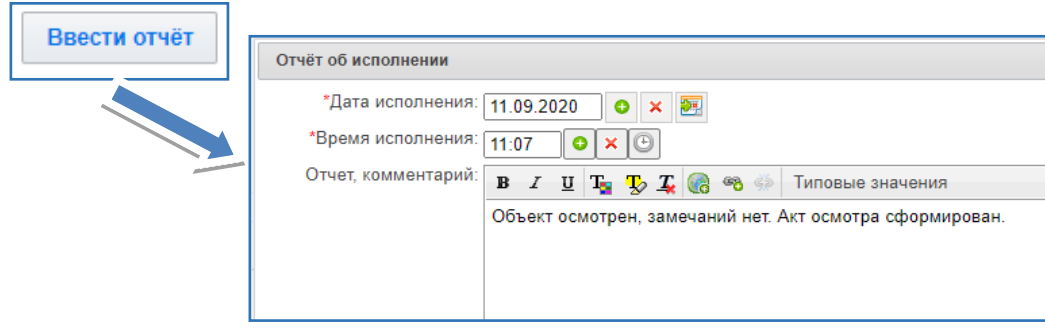

Система своевременно уведомляет пользователей о наступлении важных событий посредством электронной почты и внутренних сообщений:

- Уведомление о необходимости размещения графика. По умолчанию рассылается ежеквартально за 10 дней до начала нового квартала.
- Изменение статуса задачи.
- Изменение статуса графика проверок.
- График ожидает обработки

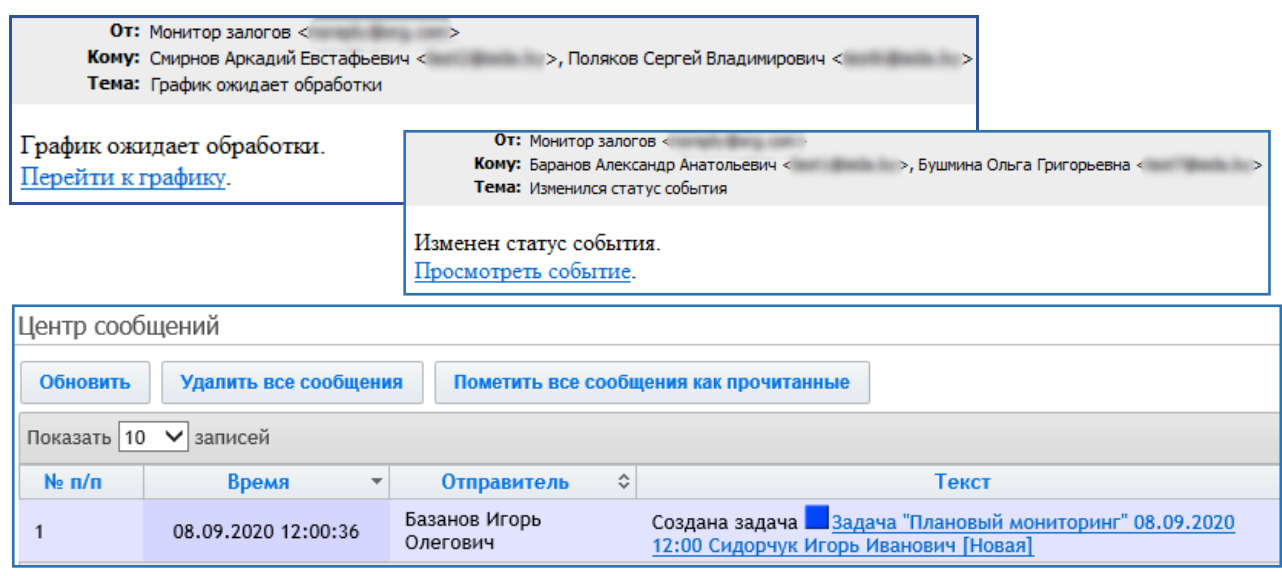

**Система управления залоговым имуществом банка** может поставляться заказчикам в полной комплектации, с функционалом ведения досье и мониторингом предметов залога, и в сокращенной комплектации, только с функциями мониторинга предметов залога.

**Система управления залоговым имуществом банка** – это готовый программный продукт, снабженный развитыми возможностями параметризации. Внедрение Системы в конкретном банке включает ее установку, функционально-технологическую настройку (с целью поддержки имеющейся специфики работы с залогами), подготовку персонала (администраторов и пользователей), обеспечение опытной эксплуатации с внесением изменений в параметры настройки по возникающим на практике требованиям.

Подробная информация и контакты – на сайтах компаний Группы ЛМА-ИСИДА: **[www.labma.ru](http://www.labma.ru/) [www.isida.by](http://www.isida.by/)**